# CSc 110, Spring 2017 Lecture 18: Line-Based File Input

Adapted from slides by Marty Stepp and Stuart Reges

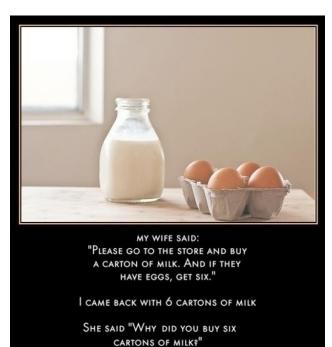

"THEY HAD EGGS"

Programming feel like that?

# IMDb movies problem

• Consider the following Internet Movie Database (IMDb) data:

9.1 196376 The Shawshank Redemption (1994)
 9.0 139085 The Godfather: Part II (1974)
 8.8 81507 Casablanca (1942)

• Write a program that displays any movies containing a phrase:

| Search word? <b>part</b> |        |        |                               |
|--------------------------|--------|--------|-------------------------------|
| Rank                     | Votes  | Rating | Title                         |
| 2                        | 139085 | 9.0    | The Godfather: Part II (1974) |
| 40                       | 129172 | 8.5    | The Departed (2006)           |
| 95                       | 20401  | 8.2    | The Apartment (1960)          |
| 192                      | 30587  | 8.0    | Spartacus (1960)              |
| 4 matches                |        |        |                               |

Note: the file is imdb.txt

### Pseudocode

```
1 9.1 196376 The Shawshank Redemption (1994
                                   2 9.0 139085 The Godfather: Part II (1974)
ask the user for a search word
                                   3 8.8 81507 Casablanca (1942)
open the IMDb data file
create a list of the files contents
if search word is in the list of files contents
  print the header for the output
  set matches counter
                                                     Rating
                                     Rank
                                             Votes
                                                             Title
                                             139085
  for each line in the list
                                       2
                                                     9.0
                                                             The Godfather:
      if the search word is in the line
         increment the matches counter
         print the line in the proper format
  print the number of matches
```

# Functions for imdb

#### Start with these:

- get\_phrase()
  - use input () as usual
  - returns a string
- search\_list(line\_list, search\_word)
  - searches line list to find search word
  - if finds search word, returns the line

- if no match found, returns an empty string

We want to put in debugging prints statements We want to *know* the structure of imdb.txt (Let's take a look at it before writing the code.)

## Remaining functions for imdb

search\_line(line, search\_word)

- searches string line to find search word
- if finds search word, returns the line
- if no match found, returns an empty string

## Remaining functions for imdb

#### display(line)

- -line is a string
- A string in line looks like this:
  - '2 9.0 139085 The Godfather: Part II (1974)'
- The structure of the output is:
  - Rank Votes Rating Title 2 139085 9.0 The Godfather: Part II (1974)

#### What does the method split() do?

-creates a list from a string

-by default uses whitespace (thiink spaces) to delimit the elements

# Helpful strategies

- Use print statements for debugging
- Make your input file small to start with
- Know the structure of your input file
- Review the methods and functions for lists and strings

## IMDb main

# Displays IMDB's Top 250 movies that match a search string.

```
def main():
    search_word = get_phrase()
    file = open("imdb.txt")
    line_list = file.readlines()
    line = search_list(line_list, search_word)

    if (len(line) > 0):
        print("Rank\tVotes\tRating\tTitle")
        matches = 0
        for a_line in line_list:
            ans = search_line(a_line, search_word)
            if (len(ans) > 0):
                matches = matches + 1
                display(a_line)
        print(str(matches) + " matches.")
```

```
# Asks the user for their search word and returns it.
def get_phrase():
    search_word = input("Search word: ")
    search_word = search_word.lower()
    print()
    return search_word
...
```

## IMDb functions

```
# displays the line in the proper format on the screen.
def display(line):
    parts = line.split()
    rank = parts[0]
    rating = parts[1]
    votes = parts[2]
    title = ""
    for i in range(3, len(parts)):
        title = title + parts[i] + " " # the rest of the line
    print(rank + "\t" + votes + "\t" + rating + "\t" + title)
```

# "Chaining"

- main should be a concise summary of your program.
  - It is bad if each function calls the next in a nested structure (we call this *chaining*):

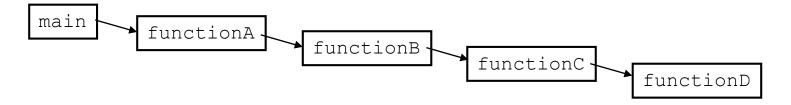

- A better structure has main make most of the calls.
  - Functions must return values to main to be passed on later.

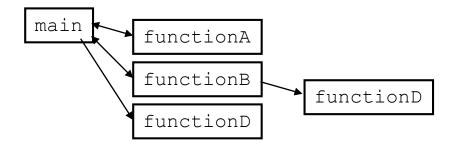

### File output

# Output to files

- Open a file in write or append mode
  - 'w' write mode replaces everything in the file
  - 'a' append mode adds to the bottom of the file preserving what is already in it

name = open("filename", "w") # write
name = open("filename", "a") # append

## Output to files

```
name.write(str)
```

- writes the given string to the file
- name.close() close
- closes file once writing is done

Example:

```
out = open("output.txt", "w")
out.write("Hello, world!\n")
out.write("How are you?")
out.close()
```

text = open("output.txt").read()
# Hello, world!\nHow are you?

# Removing short words

• Write a program that reads a file, writes the file contents, and then creates a new file containing only the words greater than 3 characters.

# Removing short words

```
def main():
    file = open("poem.txt")
    text = file.read()
    print(text)
    outfile = open("nosmallwords.txt", "w")
    text = text.split()
    for word in text:
       if len(word) > 3:
            print(word)
            outfile.write(word)
    outfile.close()
main()
```